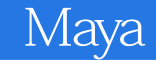

- 13 ISBN 9787113121280
- 10 ISBN 7113121284

出版时间:2011-2

页数:307

版权说明:本站所提供下载的PDF图书仅提供预览和简介以及在线试读,请支持正版图书。

www.tushu000.com

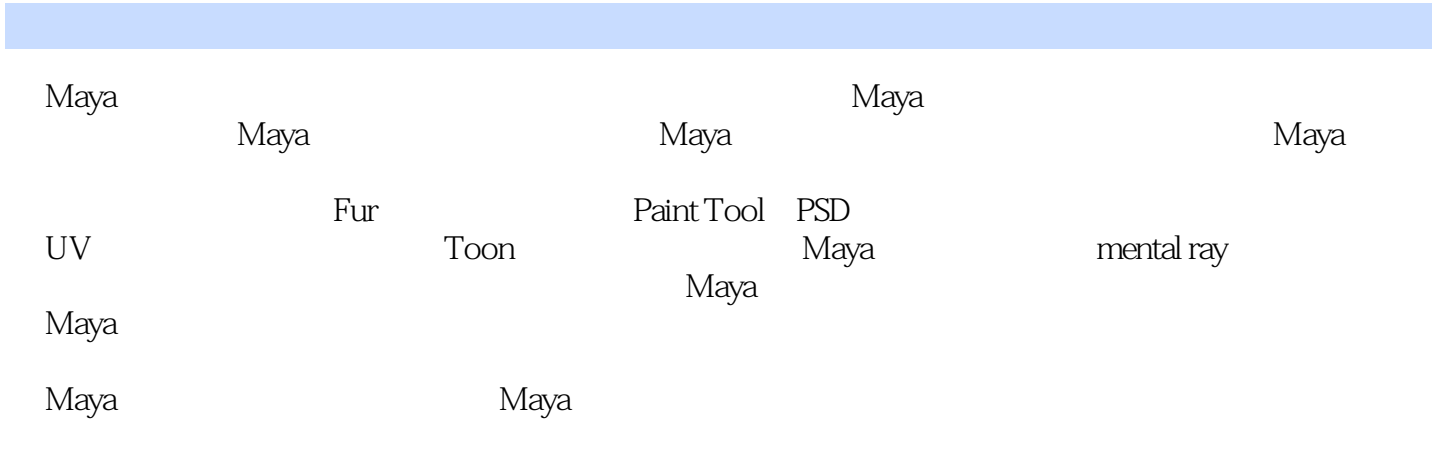

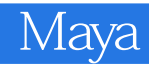

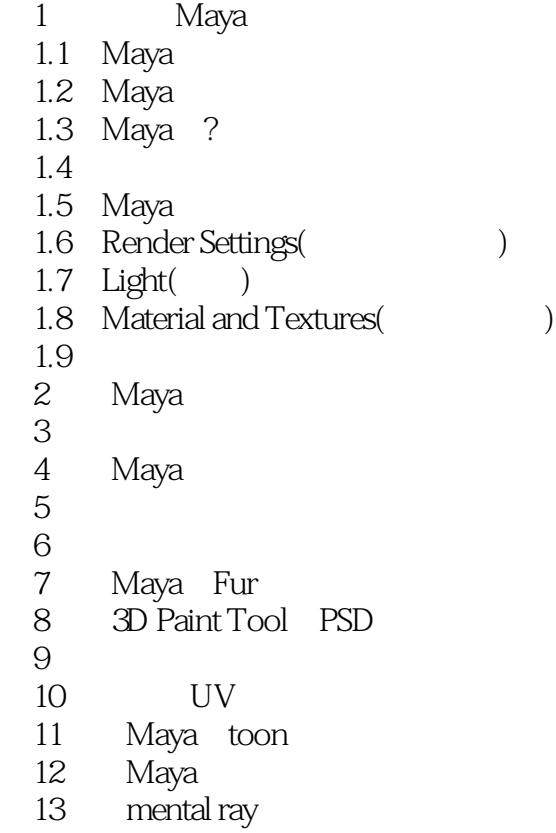

第14章 综合实例

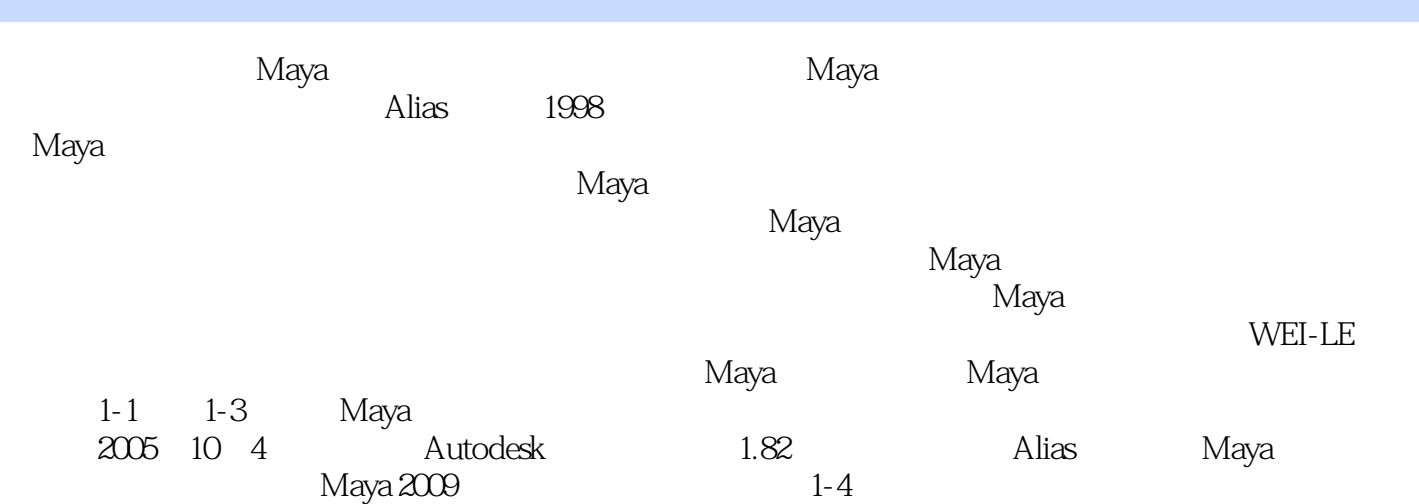

 $1$ 

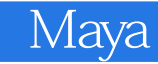

本站所提供下载的PDF图书仅提供预览和简介,请支持正版图书。

:www.tushu000.com